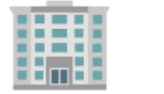

# **Как уволиться, если вы за границей или собираетесь уезжать?**

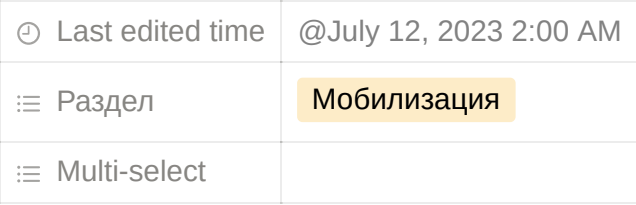

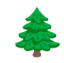

 Проект «Идите Лесом» помогает избежать мобилизации. Если вам нужна консультация, напишите нам в бот [@iditelesom\\_info\\_bot](https://t.me/iditelesom_info_bot). Это анонимно и безопасно. При общении в боте вы не нарушаете законы Российской Федерации.

**Содержание** [Дистанционное увольнение](#page-0-0) **[Чек-лист действий](#page-1-0)** [Важное](#page-2-0) [Источники](#page-2-1)

⚠ **Если вы постоянно проживаете в другой стране или собираетесь переезжать — снимитесь с воинского учёта: инструкция [здесь](https://www.notion.so/26e75bc13dfb4a738e655f4f8d608c68?pvs=25).**

# <span id="page-0-0"></span>**Дистанционное увольнение**

Дистанционное увольнение **возможно** и **регулируется теми же правилами**, что и обычное (ТК РФ, в частности, [ст. 80 ТК РФ\)](http://www.consultant.ru/document/cons_doc_LAW_34683/aed7d03df679e3376974dadd131b899dc6966650/).

#### **Как проходит процедура:**

- Работник подает заявление;
- Работодатель знакомится с документом и издаёт приказ об увольнении;
- Сотруднику начисляются причитающиеся средства;
- Работнику выдают деньги и документы.

# <span id="page-1-0"></span>**Чек-лист действий**

**Написать заявление на увольнение по [образцу](https://glavkniga.ru/situations/k504266)** и подписать его.

**Написать свое согласие на отправку трудовой книжки и других документов** по **[образцу](https://glavkniga.ru/forms/691)**, иначе работодатель не имеет права выслать бумаги. Документы отправляются ценным письмом с описью вложения. Способ доставки лучше указать в заявлении.

Также по письменному запросу может быть выдана копия приказа об увольнении, справки для предоставления в Центр занятости и другие документы, связанные с трудовой деятельностью.

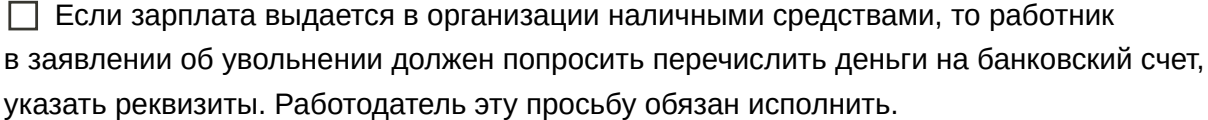

**Направить документы по почте**. Заявление отправляется ценным письмом с описью вложения и уведомлением о вручении. Когда документ вручат, со следующего дня начнет отсчитываться предупредительный срок. Отправитель получит письменное уведомление.

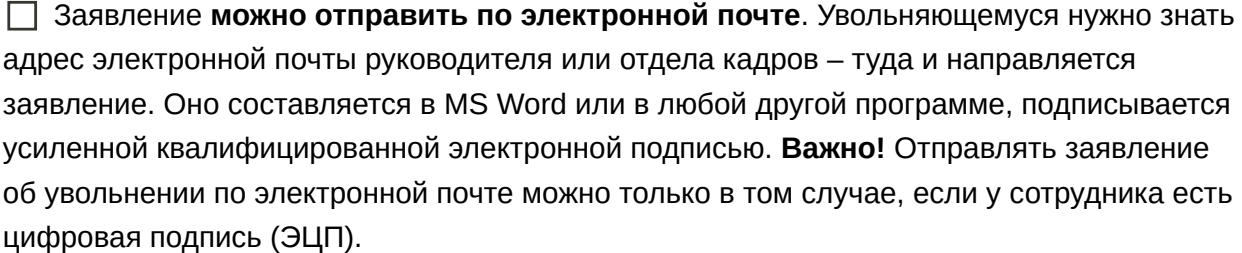

Законом не предусмотрена возможность подачи заявления **через представителя**, но и не запрещена. Увольняющемуся нужно оформить нотариальную доверенность на

поверенного и передать ему заявление. Доверенное лицо потом подаст документы работодателю.

## <span id="page-2-0"></span>**Важное**

**Документы, которые должен выдать работодатель**

*Подробнее*

Увольняя сотрудника, работодатель должен выдать ему:

- Т*рудовую книжку;*
- Д*окументы об образовании;*
- *Справку об отчислениях в Пенсионный фонд;*
- *Справку СЗВ-СТАЖ;*
- *Справку СТД-Р, если трудовая книжка ведется в электронном виде.*

#### **Увольнение день в день**

*Подробнее*

Ст. 80 ТК РФ требует подавать заявление заранее — за 14 дней до предполагаемой даты увольнения. Но в той же статье идет речь о случаях, когда расторжение трудового договора может произойти день в день. Например:

- Выход на пенсию;
- Поступление в учебное заведение;
- Переезд в другую местность и т. д.

Таким образом, в некоторых случаях работника обязаны уволить сразу.

### <span id="page-2-1"></span>**Источники**

#### Дистанционное увольнение: основания, порядок, образцы заявлений

Дистанционное увольнение: ТК РФ, особенности. Пошаговая инструкция. Увольнение дистанционно по собственному желанию, инициативе работодателя, соглашению сторон. Плюсы и минусы дистанционного

**III** https://socprav.ru/distancionnoe-uvolnenie

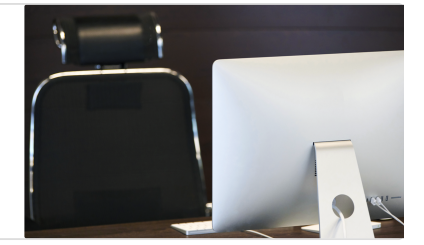

Как помочь проекту Идите лесом?

- Visa и Mastercard: gogetfunding.com
- paypal grinogij@gmail.com
- Сбер, по номеру +79817595832
- крипта ETH, USDT, USDC (ERC20)

0x41029A7c9AC51Da8FDA085DA485Da674a46925e1

- Bank of Georgia GE44BG0000000534018483 Sverdlin Grigory